## STRUCTURE OF A WEB DEVELOPER MEETING

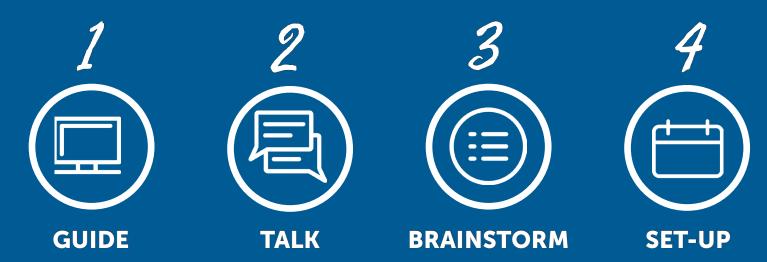

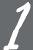

Guide them through the developer web page. www.payscape.com/developers

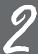

**Talk** about the referral or residual agreement.

3

**Brainstorm** about a few good referrals.

- For you
- For them
- Ask about professionals such as CPAs or Lawyers with the intent of introducing BillingOrchard

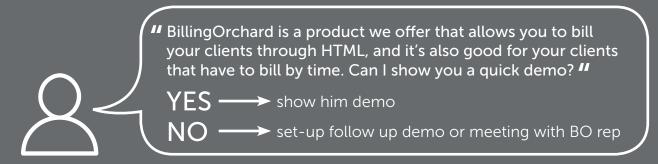

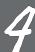

- **Set-up** the BillingOrchard Appointment and a referral one-to-one meeting.
- Never leave a meeting without setting the next appointment.
- Then put his info and any clients he might have talked with you about into Prospects in Payforce... Put the follow up on the calendar...

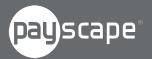